# **МИНИСТЕРСТВО ПРОСВЕЩЕНИЯ РОССИЙСКОЙ ФЕДЕРАЦИИ Министерство образования Калининградской области Управление образования администрации муниципального образования «Балтийский городской округ» Калининградской области МБОУ СОШ № 4 им. В.Н. Носова**

**Принято** 

**на педагогическом совете «29» августа 2023 год**

**УТВЕРЖДАЮ Директор МБОУ СОШ №4 им. В.Н. Носова \_\_\_\_\_\_\_\_З.О. Маматова Приказ №203 от 30 августа 2023 года**

ORPASORATE/NHOE VAPENUSHINE 

**Рабочая программа курса внеурочной деятельности «Основы Web-дизайна» для учащихся 9 класса**

#### Пояснительная записка

Kypc построен по модульному принципу и предполагает практическое выполнение индивидуальных и групповых заданий, а так же выполнение проектной работы в области Интернеттехнологий. Знания и навыки, полученные учащимися, окажутся полезными при дальнейшем изучении предметов не только информационно-технологического профиля, но всех других и будут способствовать осознанному выбору профиля для дальнейшего обучения. По окончании курса ученики должны уметь эффективно использовать инструментальные программные средства (блокнот) с использованием языка HTML для создания Web-страниц и Web-сайтов. Данный курс предполагает 34 часа. В конце изучения курса учащиеся выполняют проектную работу - создание сайта. Дети, освоив все правила использования web - страницы с помощью FrontPage и HTML, создать и зарегистрировать сайт в Интернете.

- повышение интереса к современным сетевым технологиям: web-дизайн;  $\bullet$
- получение знаний по основным принципам организации работы глобальной сети;  $\bullet$
- получение знаний по общим принципам создания web-документов (страница, сайт);
- формирование практических навыков по созданию web-документов и web-приложений;
- формирование практических навыков по публикации и продвижению сайтов;

### ПЛАНИРУЕМЫЕ РЕЗУЛЬТАТЫ ОСВОЕНИЯ КУРСА

#### Учащиеся должны знать:

- 1. технику безопасности
- 2. виды сайтов;
- 3. инструменты для создания web страниц;
- 4. назначение основных тегов для создания web-страниц, их атрибуты;
- 5. способы структурирования данных на web-странице;

#### Учащиеся должны научиться:

- 1. создавать web страницы с помощью FrontPage и HTML;
- 2. работать с текстом во FrontPage и HTML;
- 3. вставлять иллюстрации во FrontPage и HTML;
- 4. структурировать данные с помощью таблиц, вертикальных и горизонтальных линий и фреймов:
- 5. создавать бегущие строки;
- 6. организовывать навигацию по web-страницам, используя различные виды ссылок.
- 7. Использовать приобретенные знания и умения в практической деятельности и повседневной жизни для: создание пейзажа с использованием градиентов на трёх и более слоях, создание «живой» открытки, в которой должны двигаться как минимум три объекта (например: текст, воздушные шары, человек), в тесте, выставка готовых видеоклипов, обсуждение

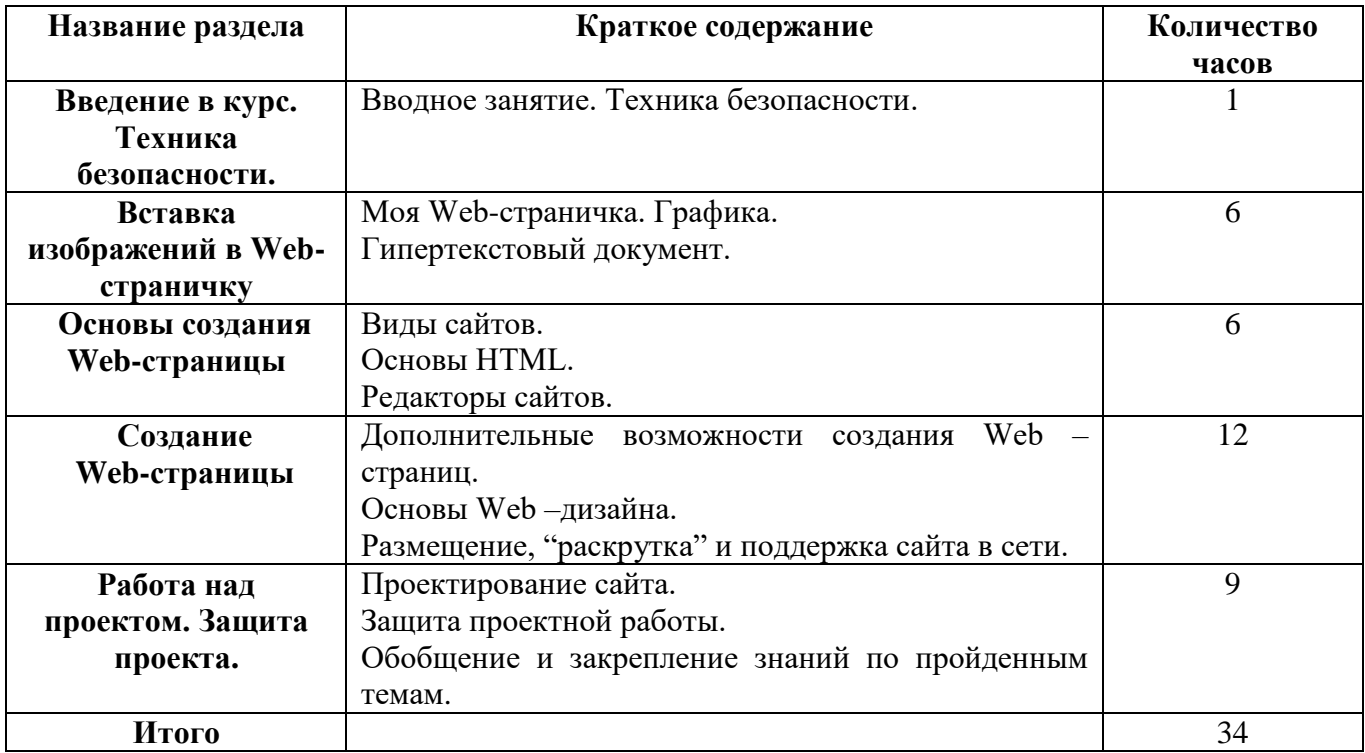

## **Тематическое планирование**

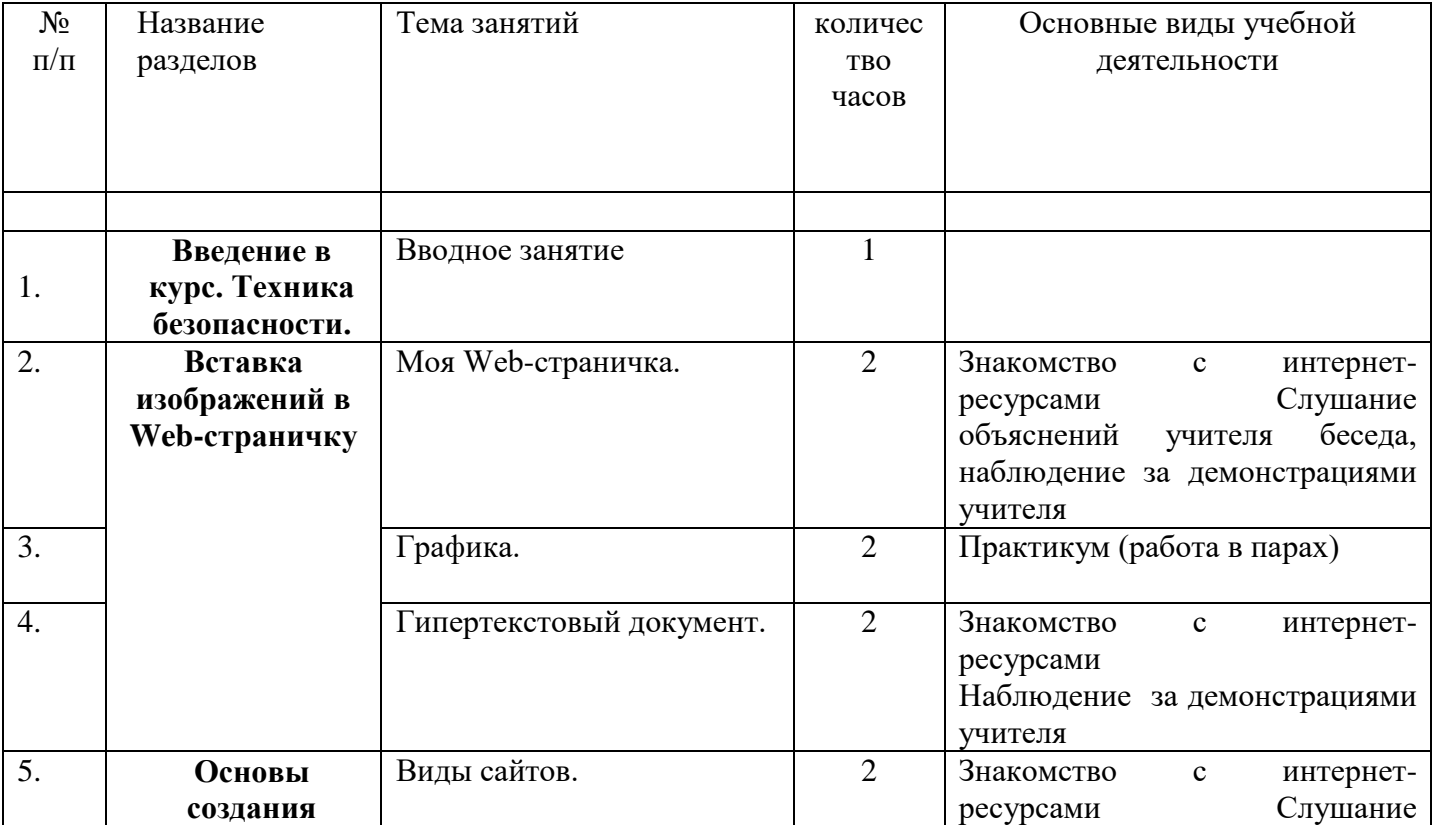

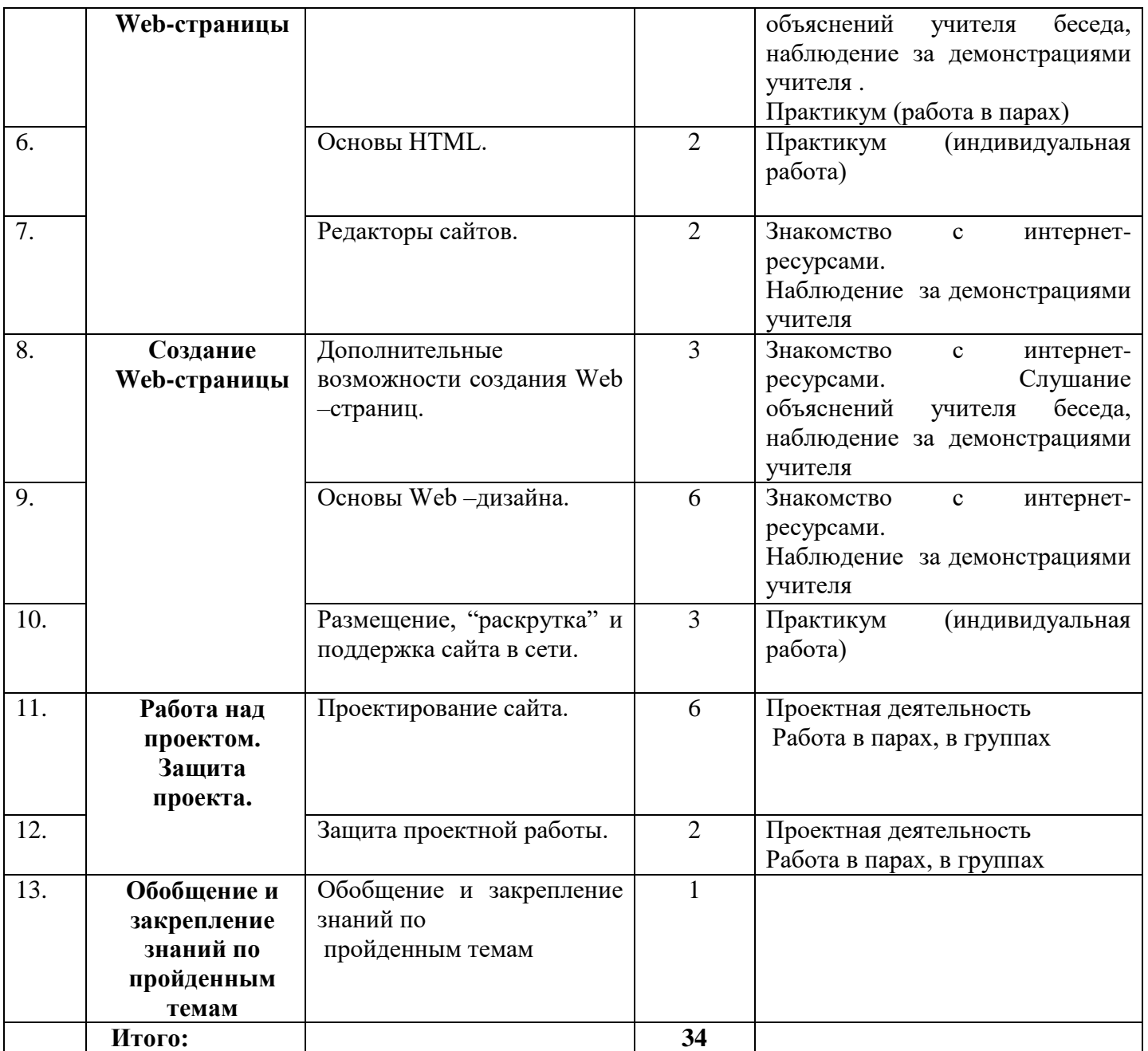